#### ДЗАУДЖЫХЬАУЫ 21-ем МУНИЦИПАЛОН АФТХАРДЗОН СЕМЕНОВА Д.В.-йы НОМЫЛ АСТÆУККАГ СКЪОЛА МУНИЦИПАЛЬНОЕ БЮЛЖЕТНОЕ ОБШЕОБРАЗОВАТЕЛЬНОЕ УЧРЕЖДЕНИЕ СРЕДНЯЯ ОБЩЕОБРАЗОВАТЕЛЬНАЯ ШКОЛА №21 им. ГЕРОЯ РОССИИ СЕМЁНОВА Д.В.

### **ПРИКАЗ**

от « $16 \times 09$  2022 г.

 $N_2$   $\circ$ 

г.Владикавказ

### Об организации питания учащихся 5-11 классов

В рамках реализации Постановления АМС г. Владикавказ от 30.09.2021 г. № 653 «Об обеспечении бесплатным питанием обучающихся в муниципальных образовательных организациях г. Владикавказ»  $\overline{M}$ Постановления АМС г. Владикавказ от 08.09.2020 г. № 671 «О внесении изменений в постановление АМС г. Владикавказ от 10.01.2017 г. № 1 «Об утверждении муниципальной программы «Развитие образования  $\Gamma$ . Владикавказ на 2017 год и на плановый период 2018 и 2019 годов» (в редакции постановления АМС г. Владикавказ от 30.12.2020 №928) и на основании приказа Управления образования № 2 от 11.01.2021 г. и во изменение приказа № 157/1 от 30.11.2020 г., приказываю:

1. Организовать с 19.09.2022 г. бесплатное питание на 2022 – 2023 учебный год для учащихся 5-11 классов в количественном составе 104 человека.

2. Утвердить реестр обучающихся 5-11 классов льготной категории, получающих бесплатное питание **МБОУ COIII**  $\sqrt{6}$ 21  $\overline{B}$ им. Семёнова Д.В. (Приложение № 1)

3. Назначить ответственной Плиеву З.Х., повара школы:

- за качественное приготовление пиши согласно нормативам;

- ежедневное вывешивание в уголке для родителей меню и рекомендуемого набора продуктов на завтрак и обед детям;

- составление ежедневного меню-требования установленного образца с учетом состояния здоровья детей с указанием выхода блюд для разного возраста;

- контроль правильной кулинарной обработки, выхода блюд и вкусовых качеств пищи;

- контроль правильности хранения и соблюдения срока реализации продуктов;

- бесперебойную работу холодильно-технологического оборудования, оснащение кухонным инвентарём, посудой и моющими средствами;

- сохранность продуктов питания, их хранение и сроки реализации;

- работу с поставщиками продуктов.

- правильное выполнение технологии приготовления 1-х и 2-х блюд, салатов, проведение в соответствии с требованиями СанПиН;

- выдачу готовой пищи только после снятия пробы;

- соолюдение времени с момента приготовления пищи до отпуска и нахождение на горячей плите (не более 2-х часов).

- снятие пробы и записи в специальном бракеражном журнале «Готовых блюд», оценки готовых блюд и разрешения их к выдаче;

- ежедневный забор суточной пробы готовой продукции и правильное её хранение;

- ежемесячный подсчет ингредиентов по накопительной бухгалтерской ведомости;

- ведение контроля санитарного состоянием пищеблока, его оборудования, инвентаря, посуды, их хранения, маркировки и правильного использования по назначению, их обработки.

- ежемесячно славать отчеты.

Artists in the

4. Установить график посещения столовой Коцоевой З.В., заместителю директора по ВР.

5. Классным руководителям 5-11 классов:

- провести разъяснительную работу с родителями о необходимости питания учащихся, в целях сохранения здоровья;

-собрать с родителей заявления о предоставлении бесплатного питания в образовательных организациях Республики Северная Осетия-Алания

6. Назначить ответственной Коцоеву З.В., заместителя директора по ВР за:

- общее руководство по организации питания,

- контроль за бракеражом готовой и сырой продукции;

- контроль за санитарным состоянием пищеблока и обеденного зала.

-за формирование пакета документов на предоставление льготного питания;

-за ведение ежедневного мониторинга по охвату питанием.

7. Томаеву Р.Н. - врача школы, ответственной:

-за бракераж готовой и сырой продукции;

-за отбор суточных проб на пищеблоке;

-за санитарным состоянием пищеблока и обеденного зала;

-за ежедневный осмотр персонала пищеблока на гнойничковые заболевания; -за своевременным прохождением медосмотра работниками пищеблока;

8. Гагкаеву Б.К., главного бухгалтера, ответственным:

-за ведение накопительной ведомости расходов на питание по школе (в разрезе источников);

-за своевременное предоставление отчетов по расходованию средств, выделенных на оплату питания учащихся и своевременное перечисление.

9. Классных руководителей, ответственными:

-за ведение ежедневного учета по каждому классу табеля - ведомости ежедневного учета присутствующих.

-за своевременное предоставление пакета документов на льготное и бесплатное питание.

-обеспечение приема пищи детьми;

-соблюдение санитарно-гигиенических условий приема пищи;

-формирование навыков самообслуживания у детей и правил этикета;

- организацию питьевого режима в классах

10. Персональную ответственность за соблюдение законодательства об организации питания учащихся, контроль за полным и рациональным

использованием средств, выделенных на питание учащихся оставляю за собой.

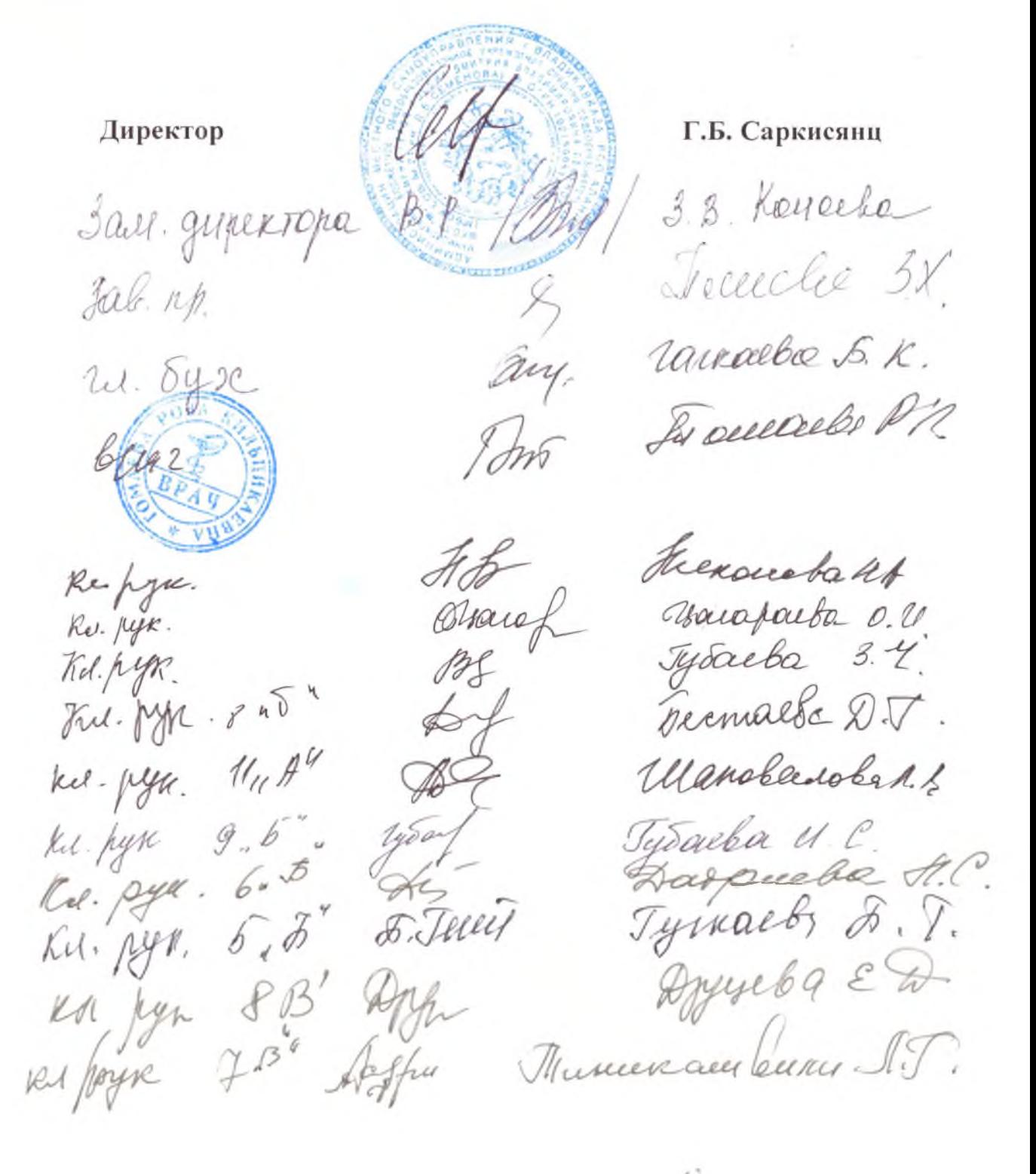

Приложение 1 к приказу № от /6.09 2022 г.

## **PEECTP**

## обучающихся 5-11 классов льготной категории, получающих бесплатное питание в МБОУ СОШ № 21 им. Семенова Д.В.

# 2022-2023 учебный год

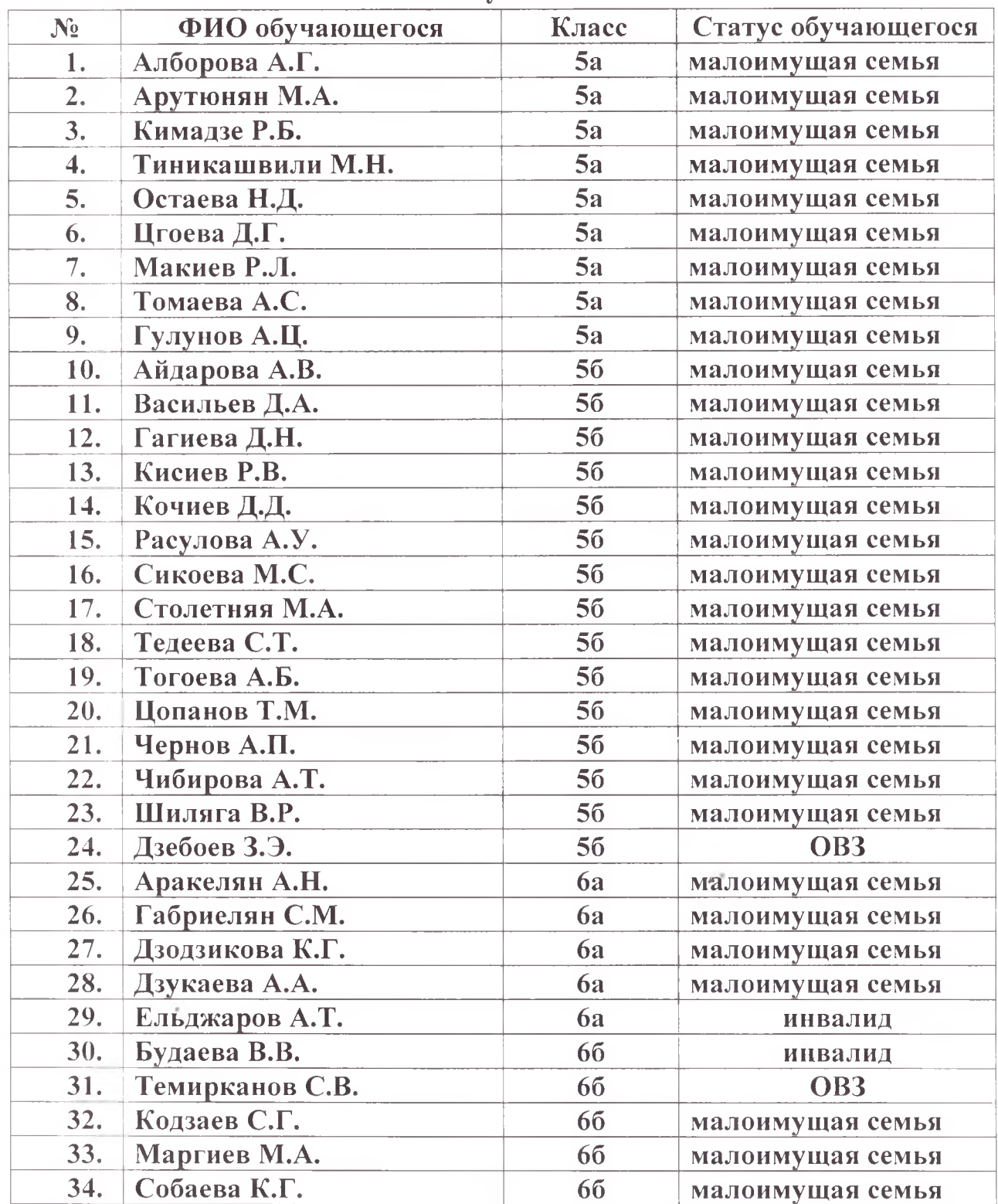

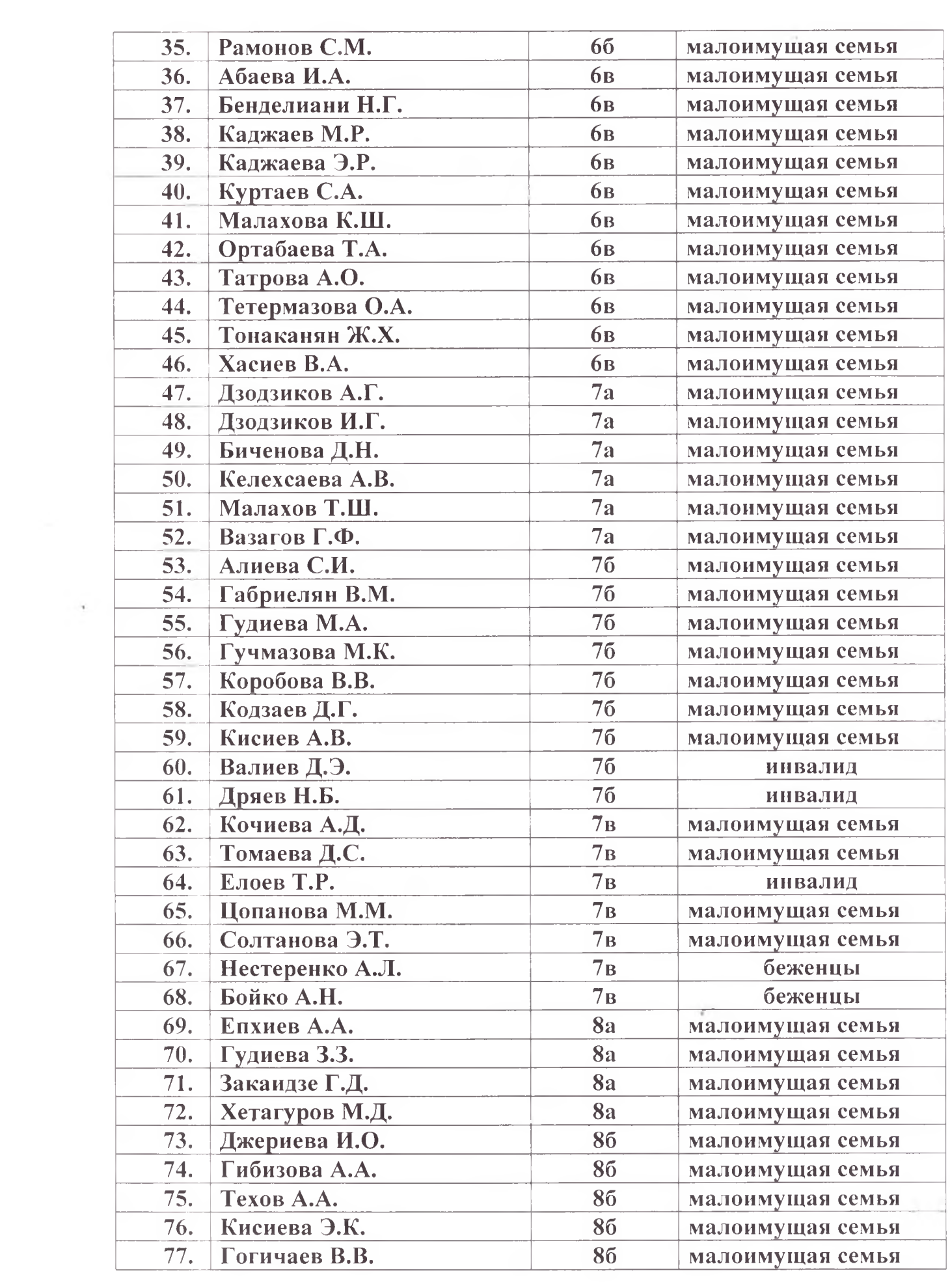

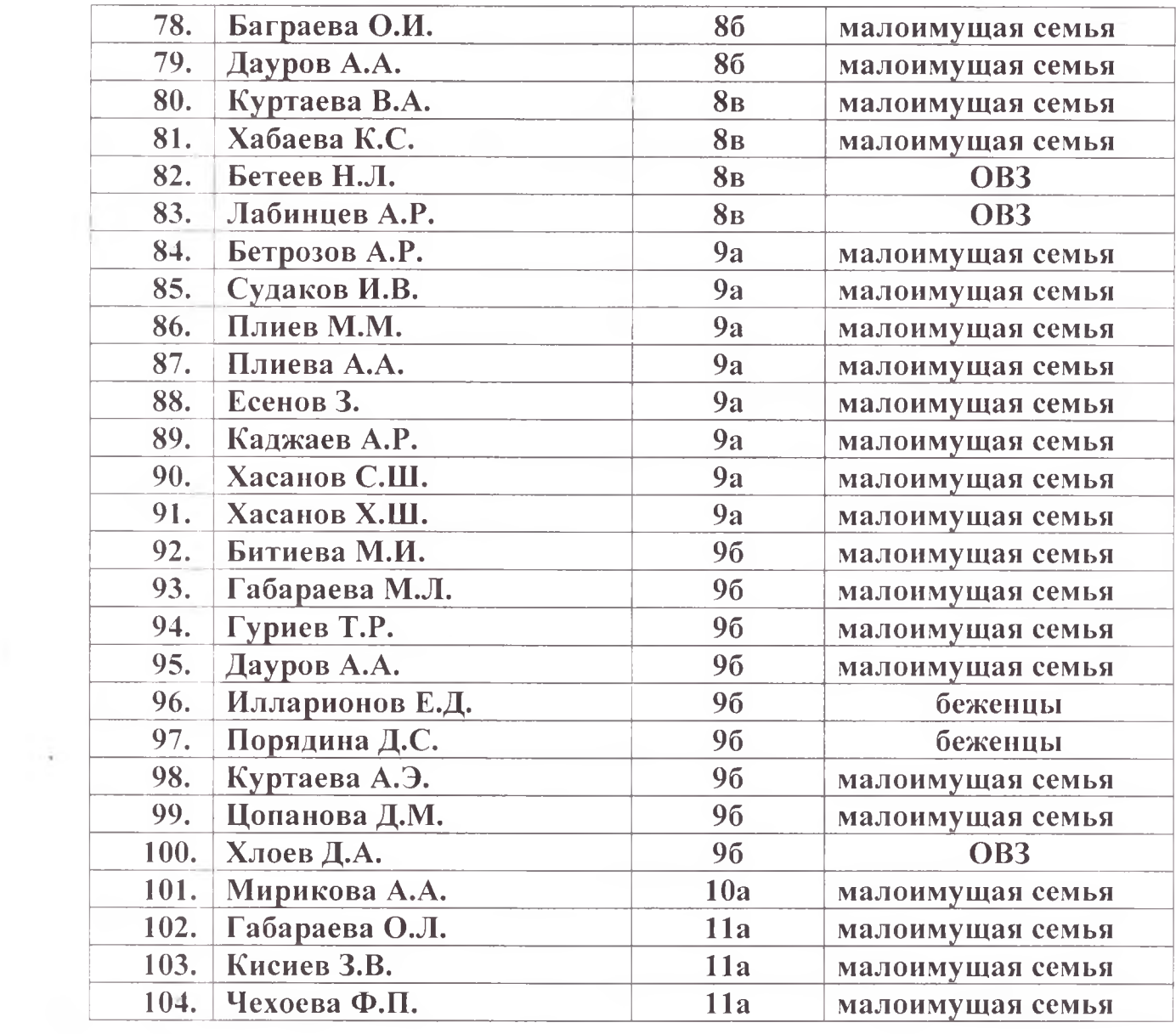

 $\mathcal{A} \in \mathcal{A}$  .

 $\bar{\chi}^{\,\gamma}$  .

 $\epsilon_{\rm{B}}=1.4$